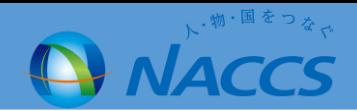

船舶の大型化に伴い、NACCSパッケージソフト・WebNACCS・EDIFACTで一つの運行情報単位に対し登録で きる乗組員数を1500人から4500人に変更し、最大4500人の申請と照会を可能とする。

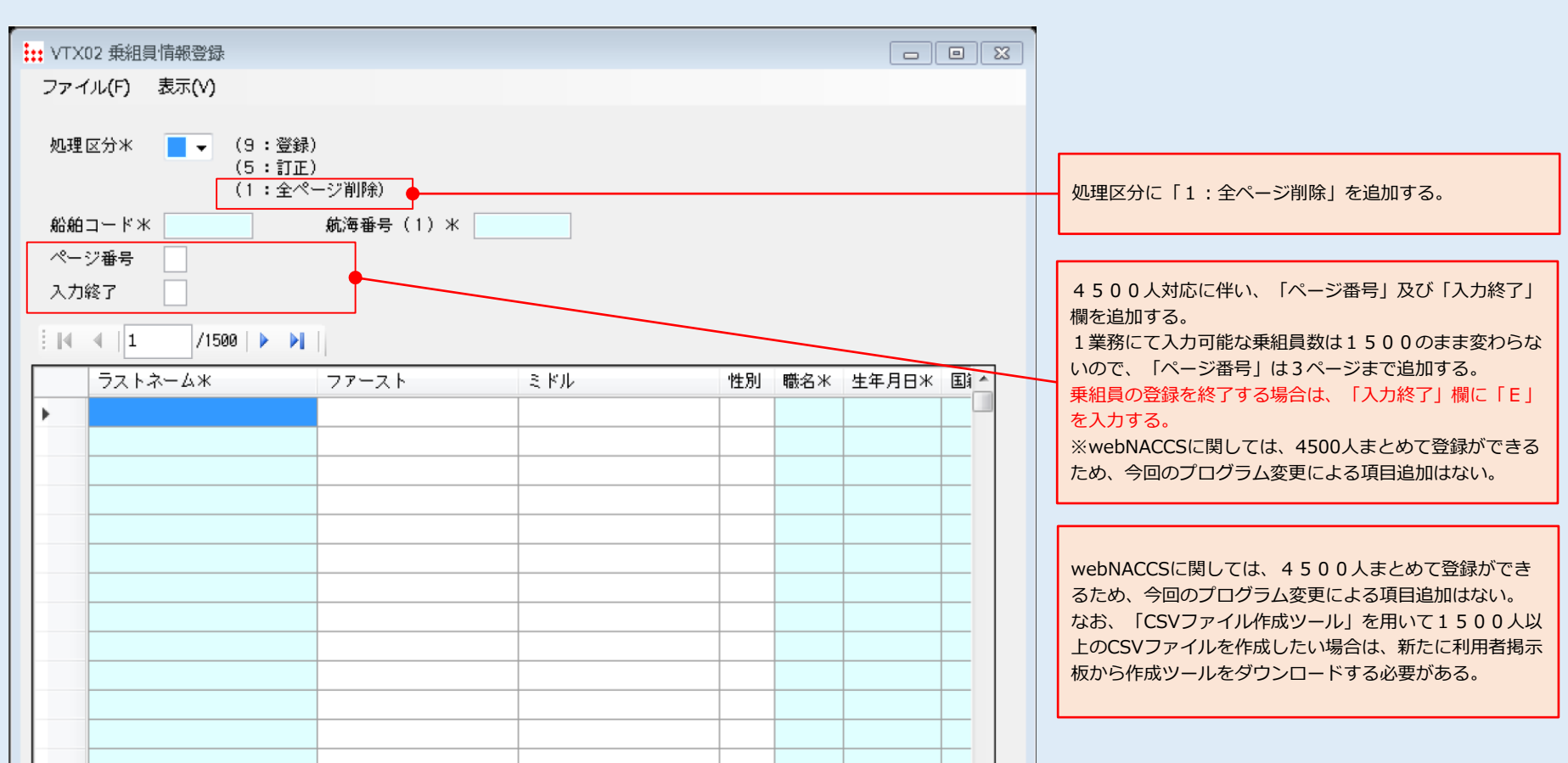

## (注)仕様変更は2020年3月15日に行われますが、運用開始は2020年4月1日からになります。